## Fireworks: Stick Lady

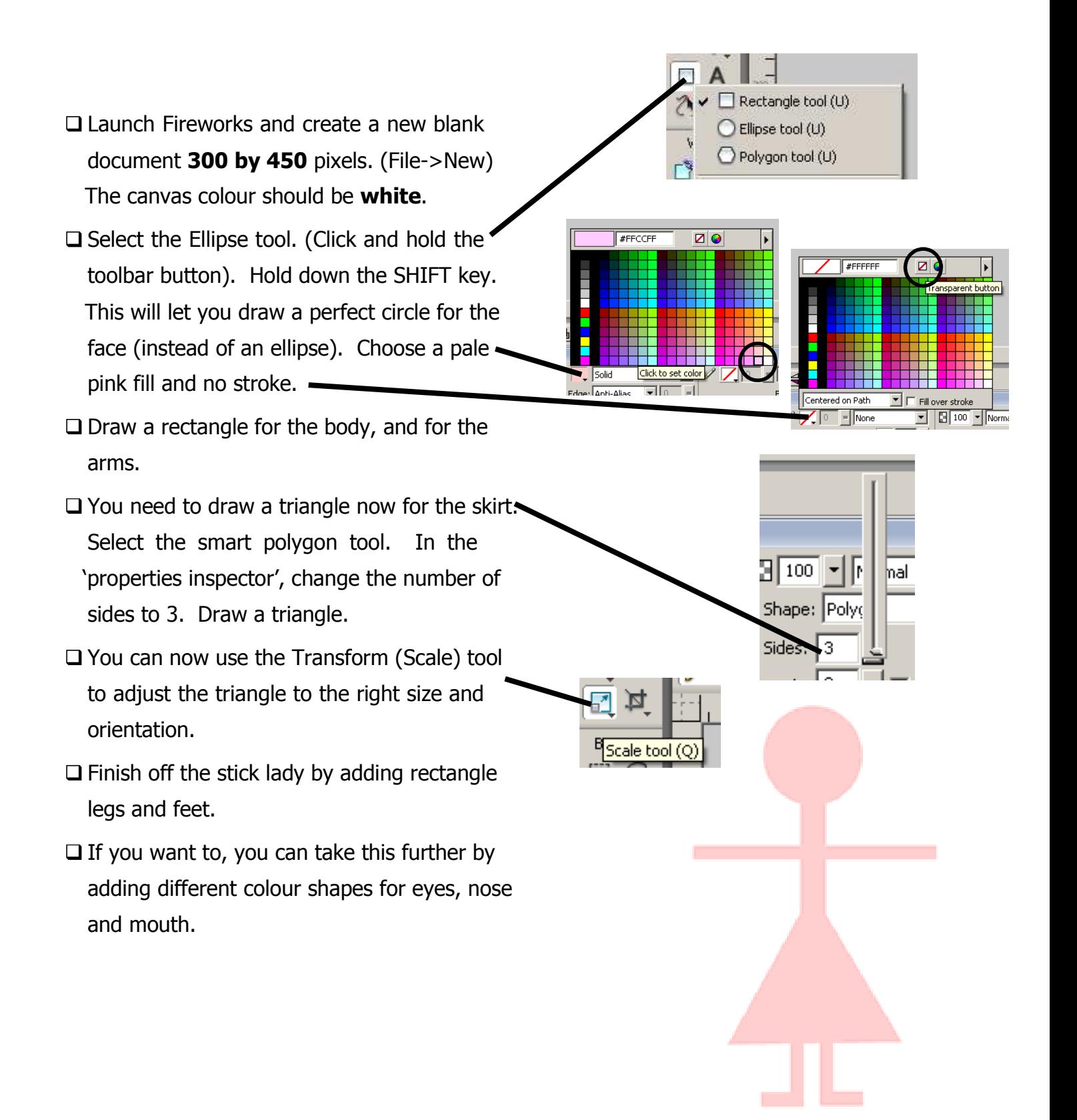